## SAP ABAP table SIDE\_ENROLLMENT\_RESPONSE {IDE: interface for processing query and answer}

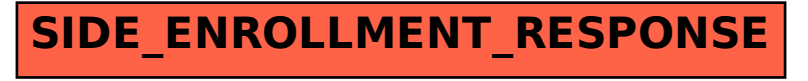